Cisco.com

# **CCNA 2 v3.1 Module 1 WANs and Routers**

## **Objectives**

#### allilli Cisco.com

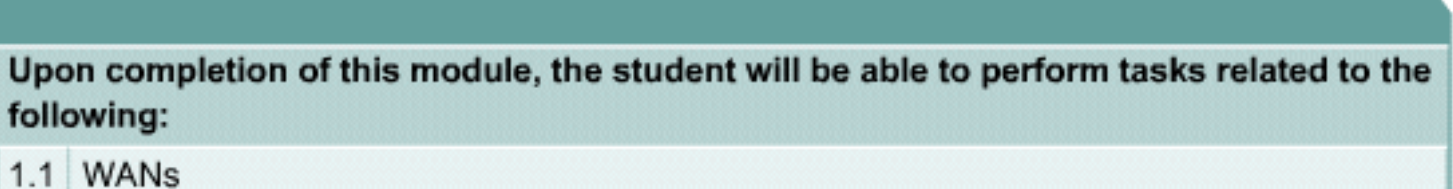

1.2 Routers

# **Introduction to WANs**

• **A WAN is a data communications network that spans a large geographic area such as a state, province, or country.**

## **WAN Devices**

#### Cisco.com

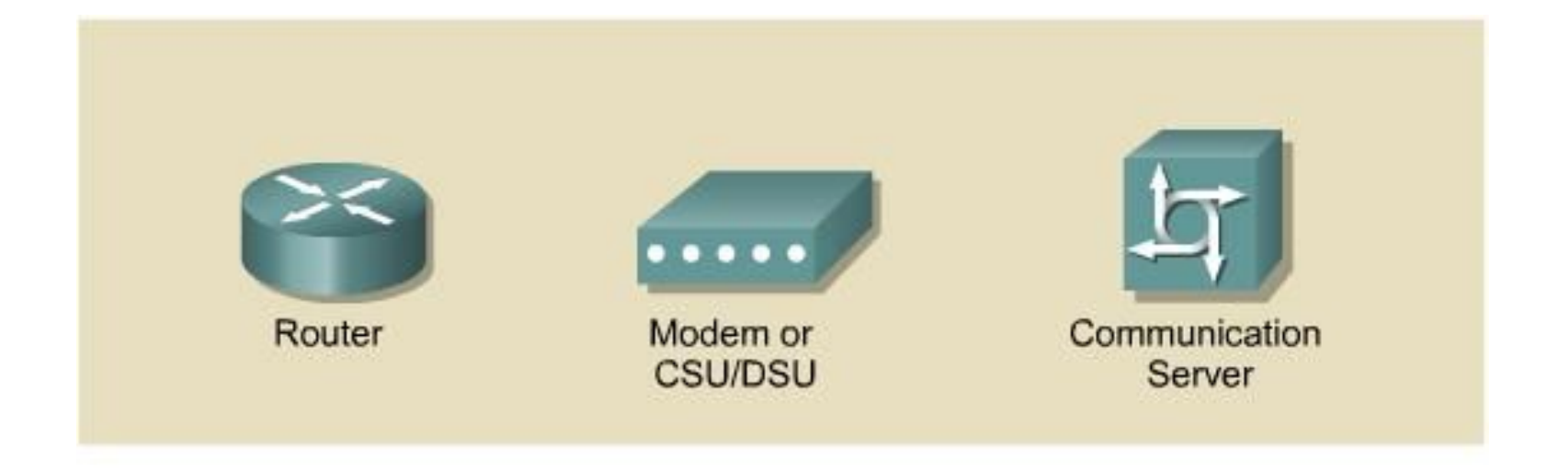

#### WANs are designed to:

- · Operate over a large geographic area
- Allow for the option of a low cost and low speed serial connection, or a higher cost and high speed ATM or fiber-optic connection
- Provide full-time and part-time connectivity

## **WAN Services**

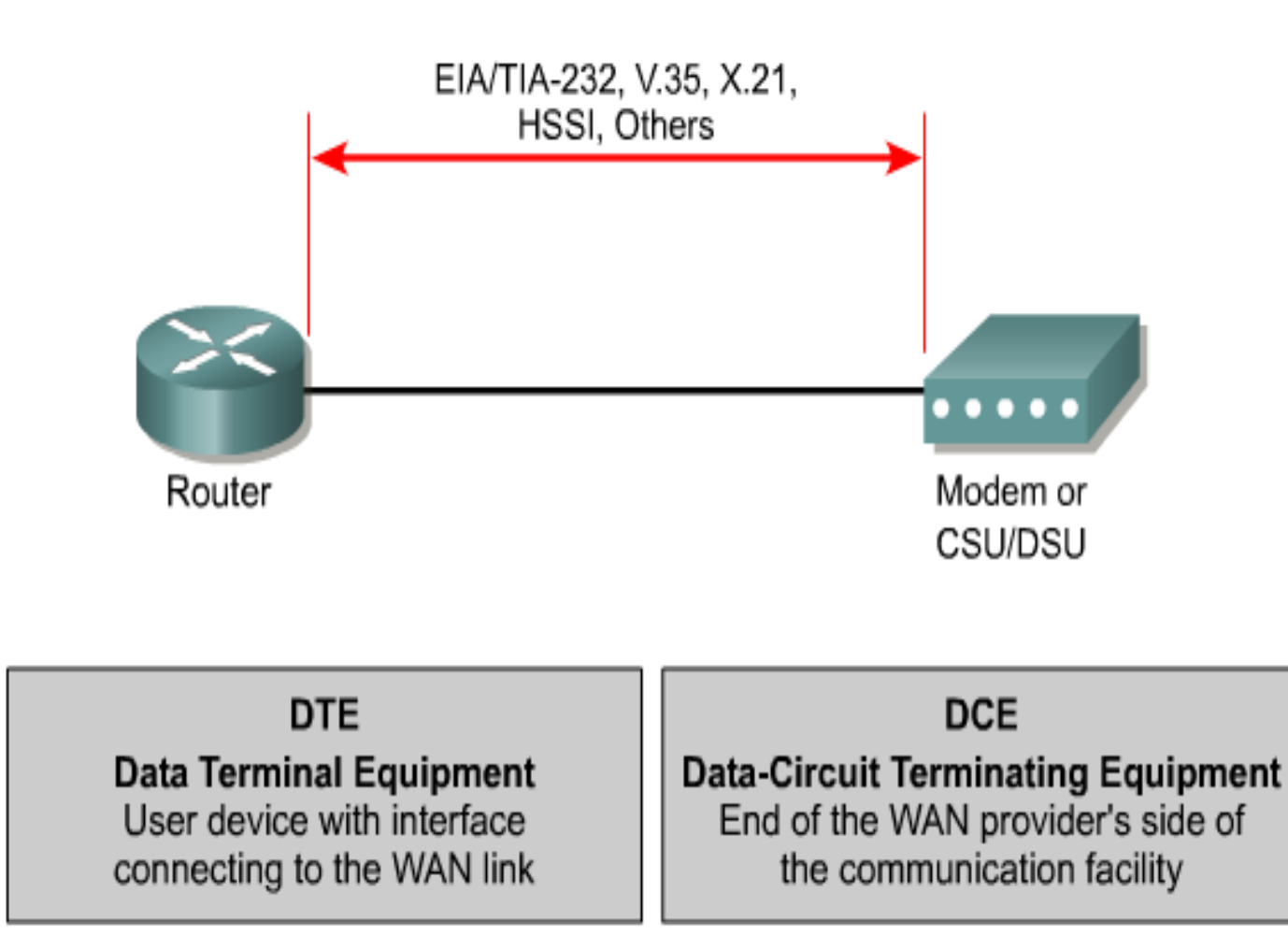

## **Data Link Encapsulations**

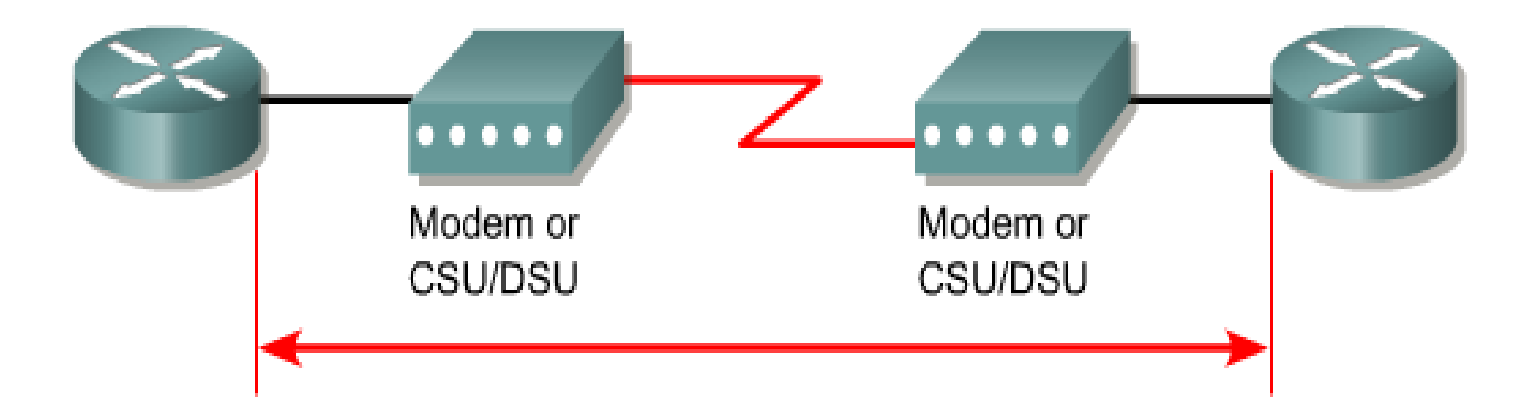

- HDLC High-Level Data Link Control
- · Frame Relay Successor of X.25
- PPP Point-to-Point Protocol
- · ISDN Integrated Service Digital Network (data link signal)

## **Internal Configuration Components**

Cisco.com

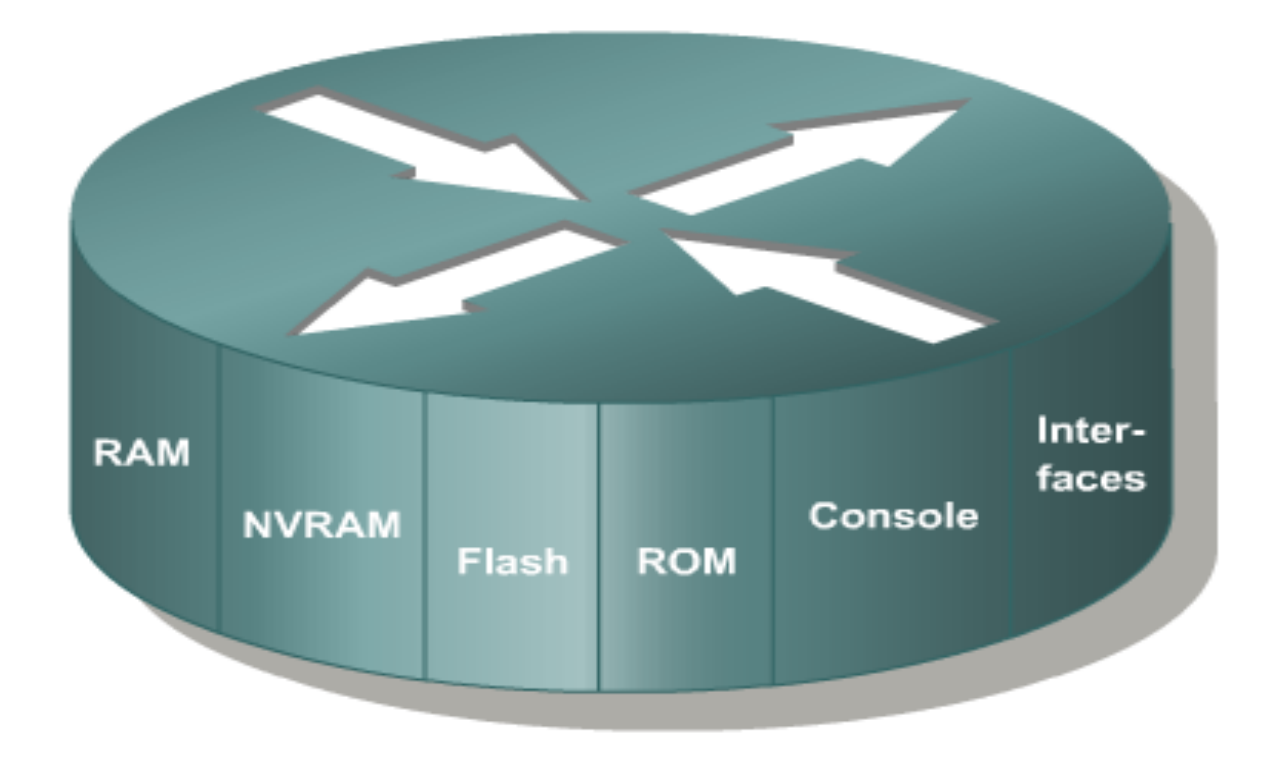

#### Roll over each term inside the router to see a description

## **Routers Connected by WAN Technologies**

Cable Modem Dial-up Modem ATM  $X.25$  $T3/$ E3  $T1/$  $T3/$  $T1/$ **SMDS** E<sub>3</sub> E1  $E1$ **ISDN** xDSL

## **Path Determination**

Cisco.com

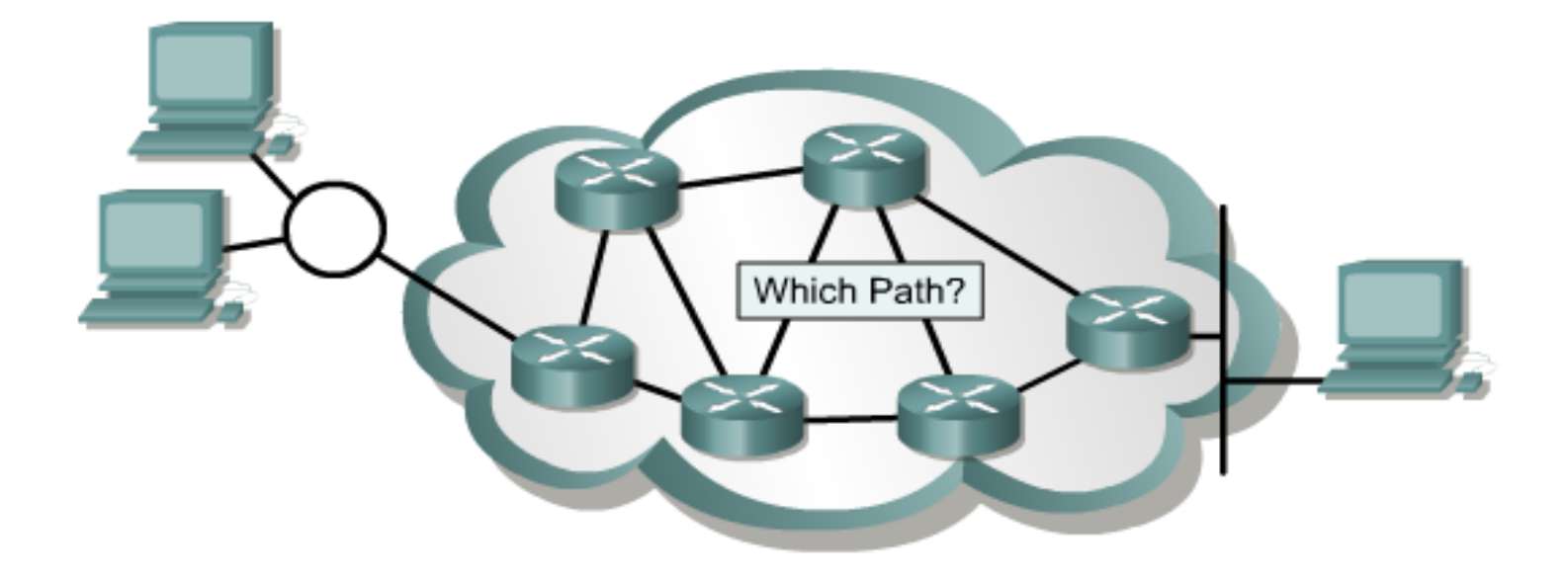

Layer 3 functions to find the best path through the internetwork.

# **Internetwork Routers**

• **Any internetwork must include the following:**

**Consistent end-to-end addressing** 

**Addresses that represent network topologies**

- **Best path selection**
- **Dynamic or static routing**
- **Switching**

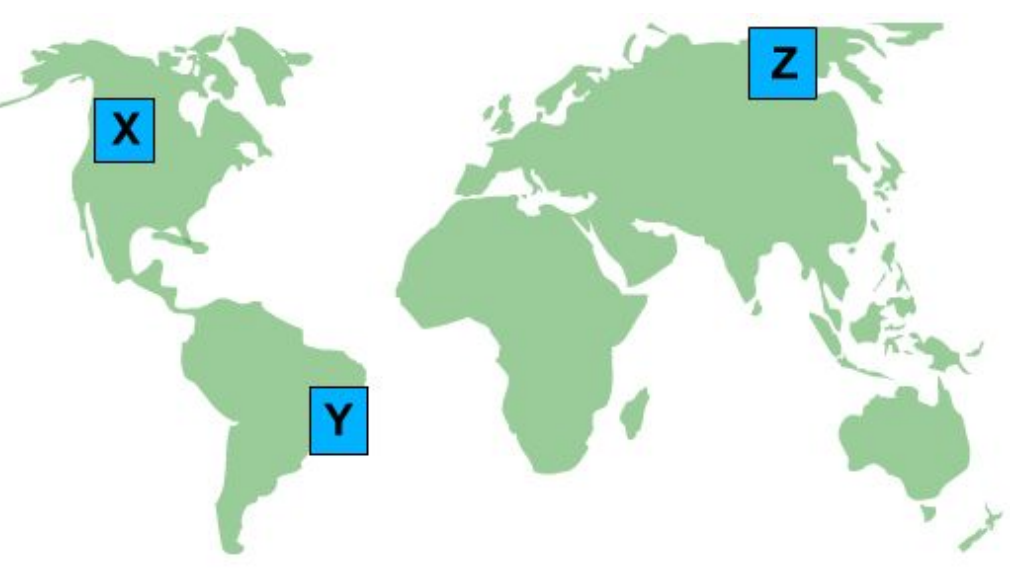

# **Academy Approach to Labs**

- **In the academy lab, all the networks will be connected with serial or Ethernet cables and the students can see and physically touch all the equipment.**
- **Devices that make up the WAN cloud are simulated by the connection between the back-to-back DTE-DCE cables.**

## **Router Internal Components**

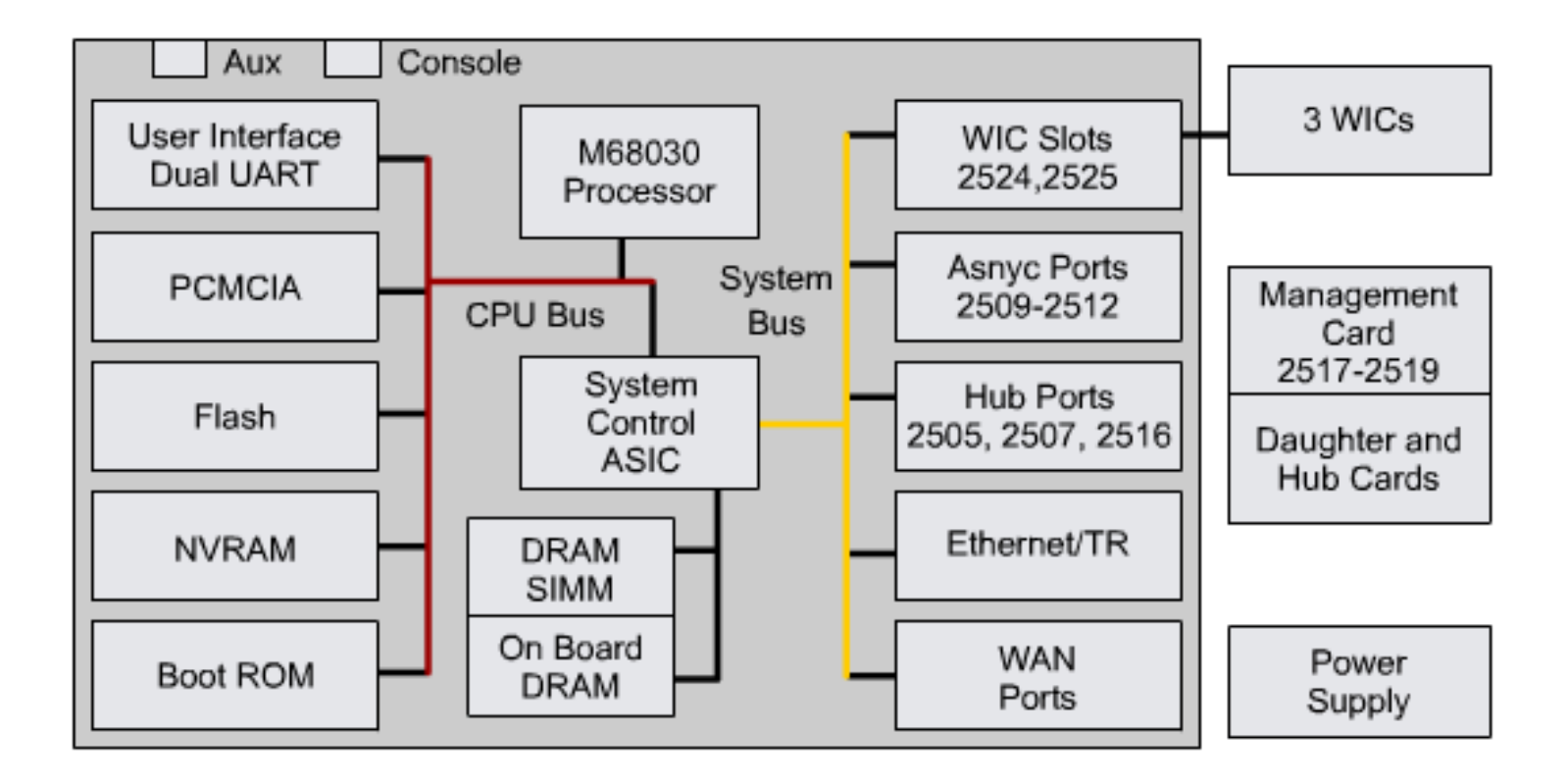

## **Router Internal Components**

Cisco.com

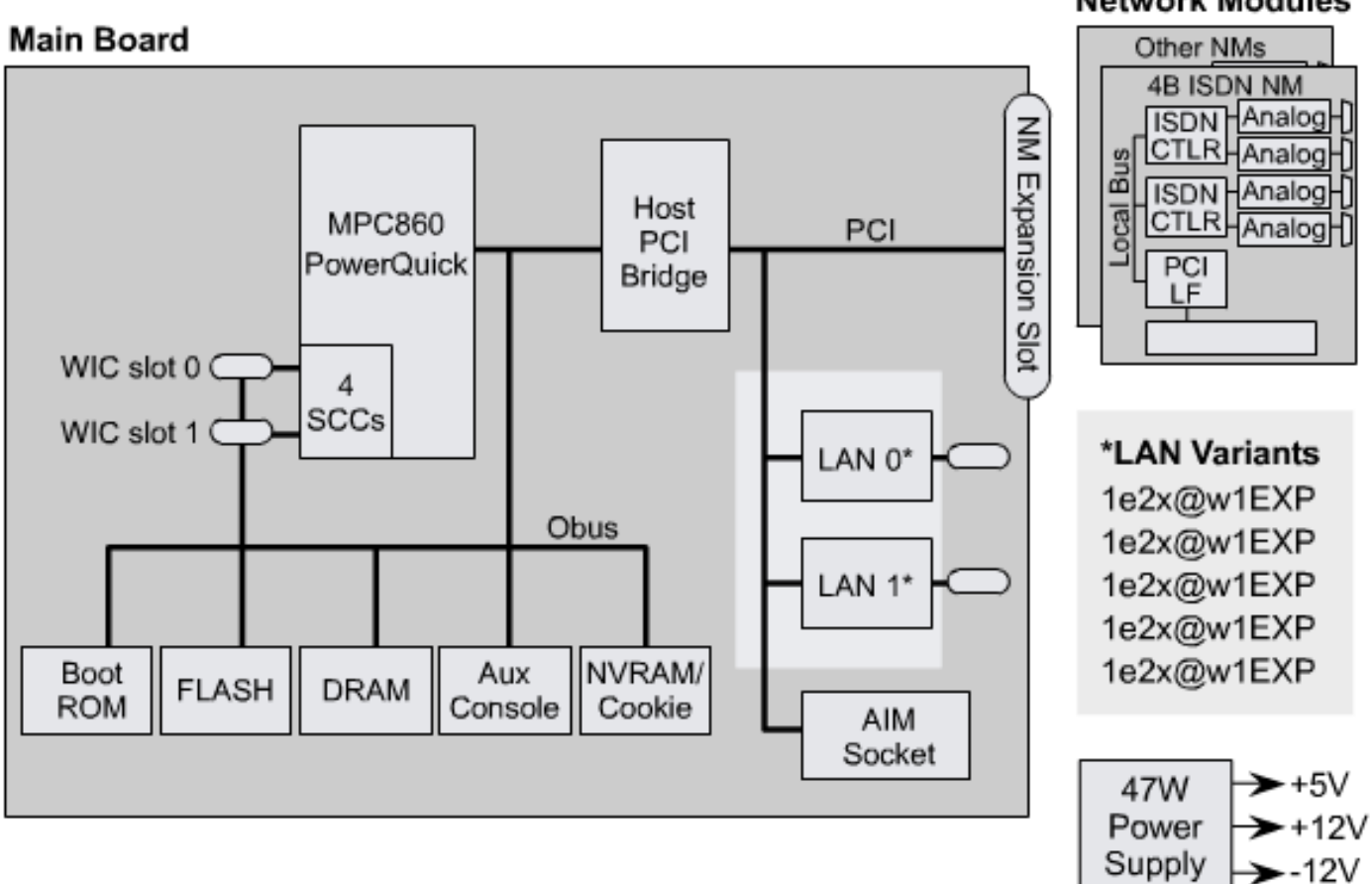

#### **Network Modules**

#### **Internal Components of a 2600 Router**

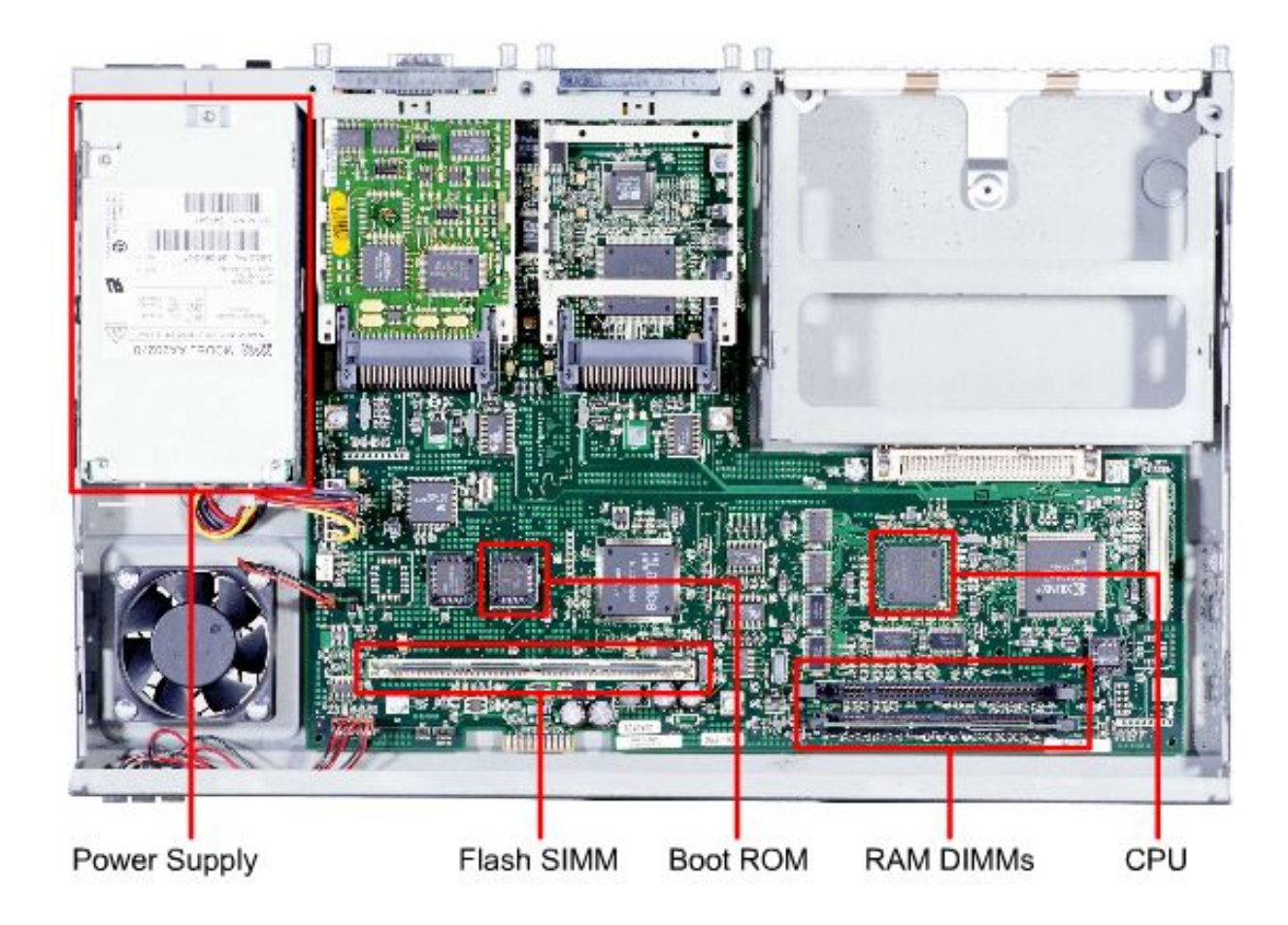

## **External Connections on a 2600 Router**

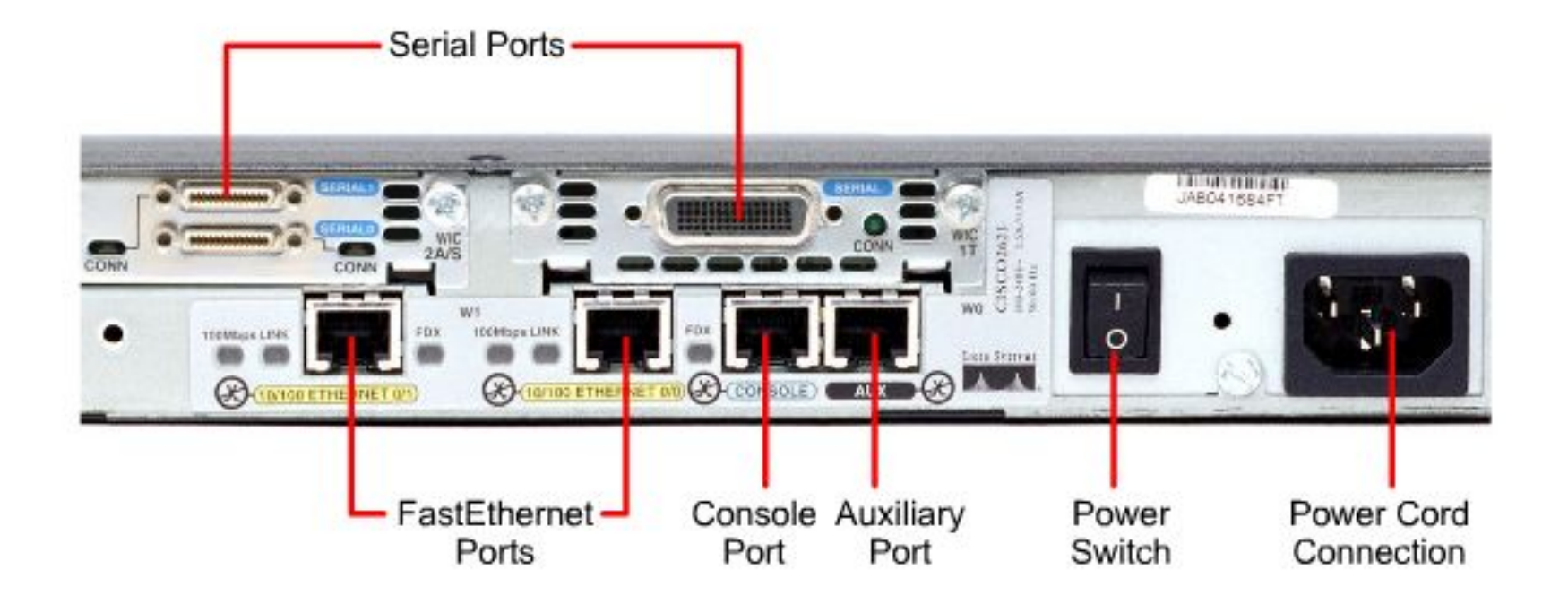

## **Router External Connections**

**WAN Connections** MINISTRATION CONN å wn 100Mbps LIVK 100892ps LM nes Systems **CONTROLETHERMIT ON CONDUCTIONS G 93 BEERE AUX 153 LAN Connections** Management Port Connections

## **Computer or Terminal Console Connection**

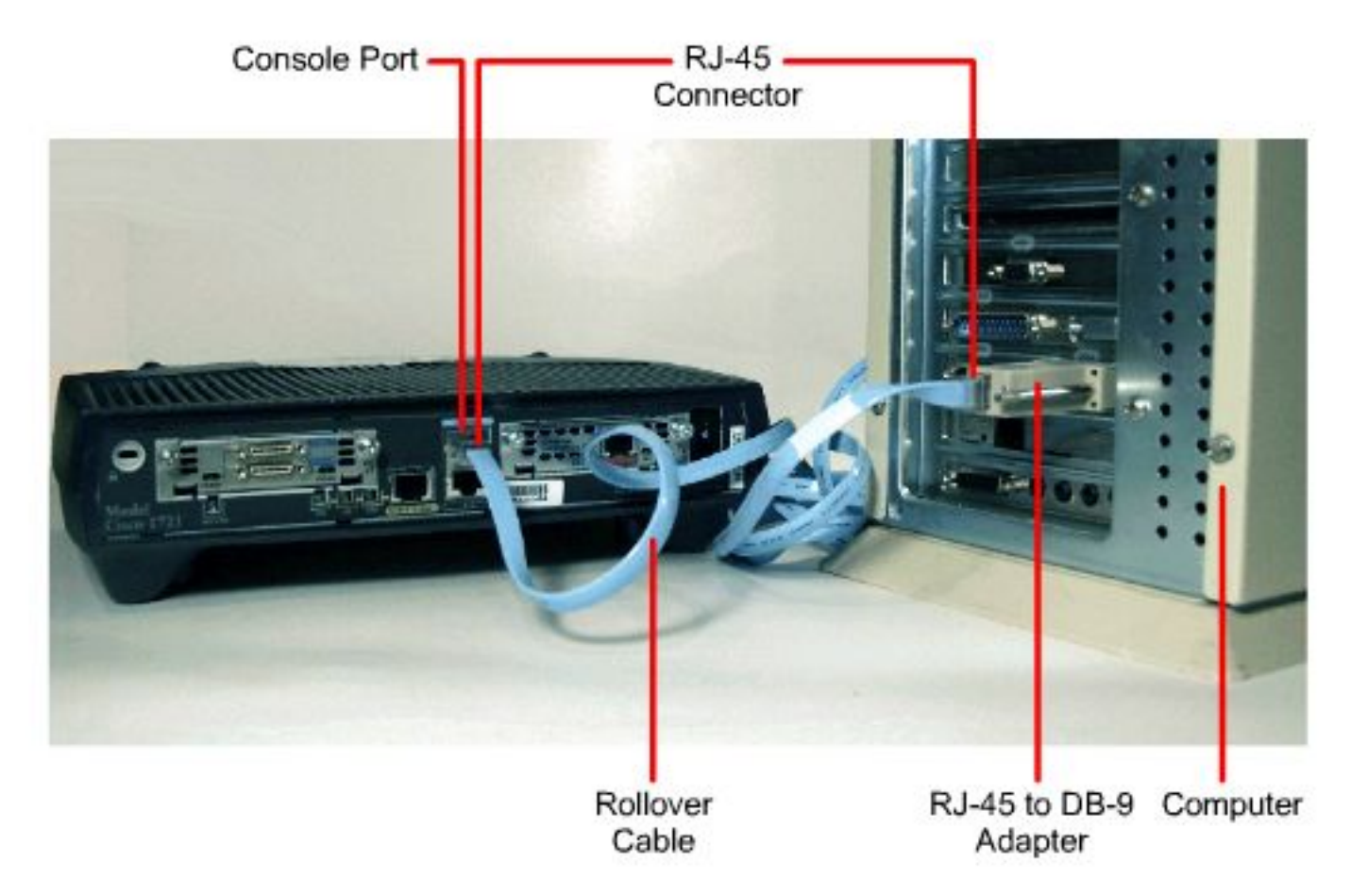

## **Modem Connection to Console or Auxiliary Port**

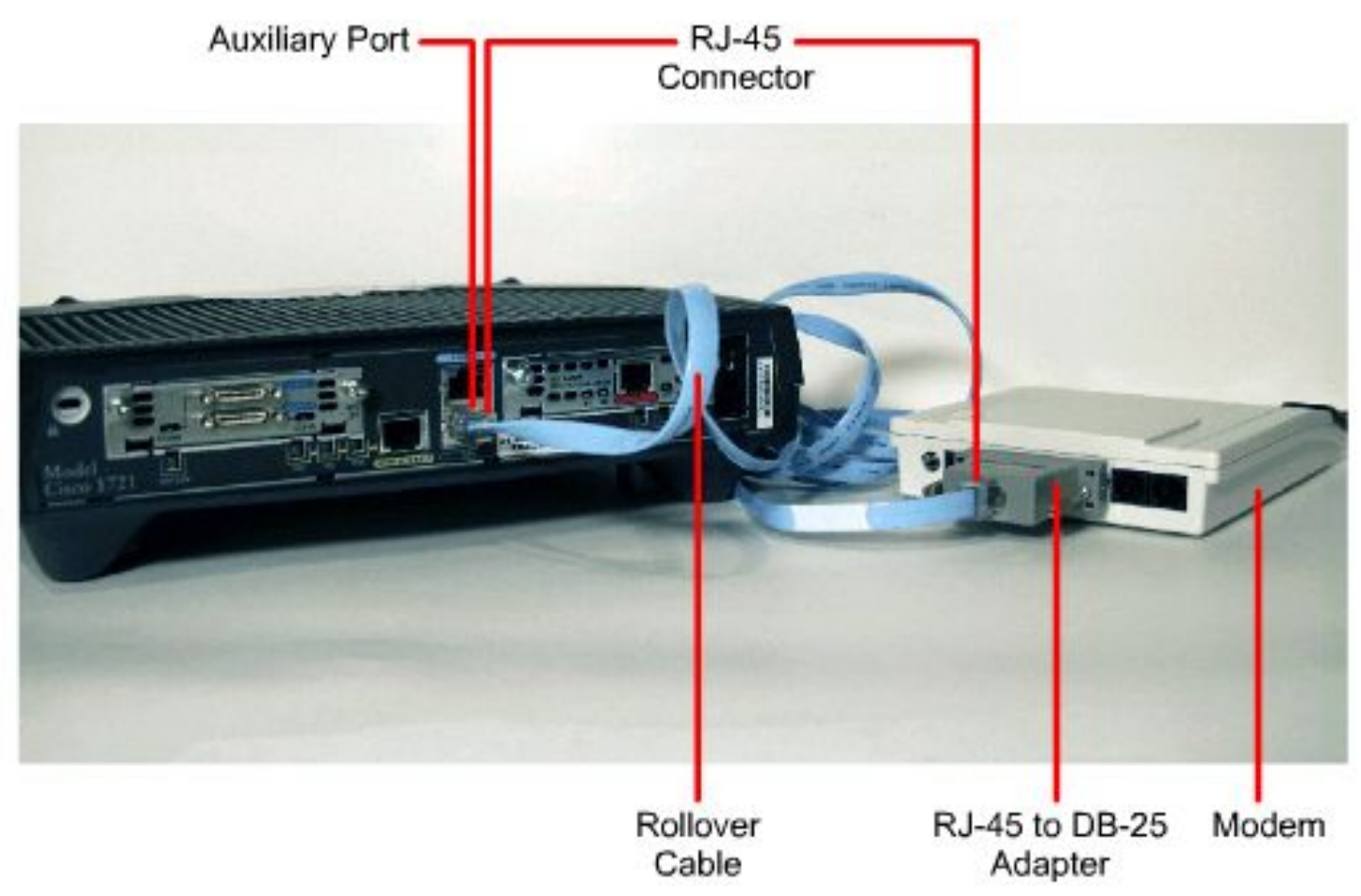

# **Console Port Connections**

Cisco.com

- **1. Configure terminal emulation software on the PC for the following:**
	- **The appropriate com port**

**9600 baud**

**8 data bits**

**No parity**

**1 stop bit**

**No flow control**

- **2. Connect a rollover cable to the router console port (RJ45 connector).**
- **3. Connect the other end of the rollover cable to the RJ45 to DB9 adapter**
- **4. Attach the female DB9 adapter to a PC.**

#### **Eight-Pin Connections for Cisco 2600 Series Routers**

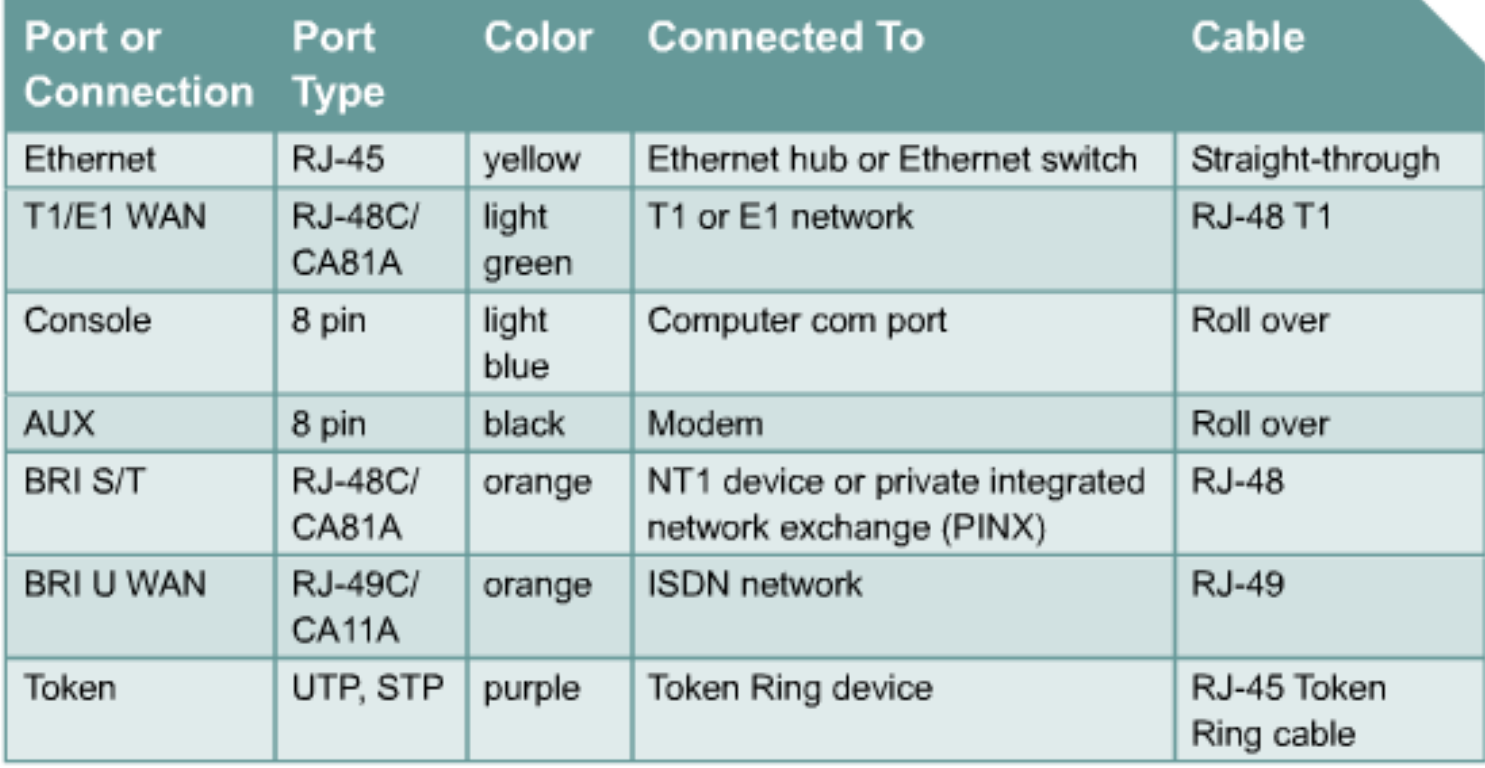

# **WAN Types**

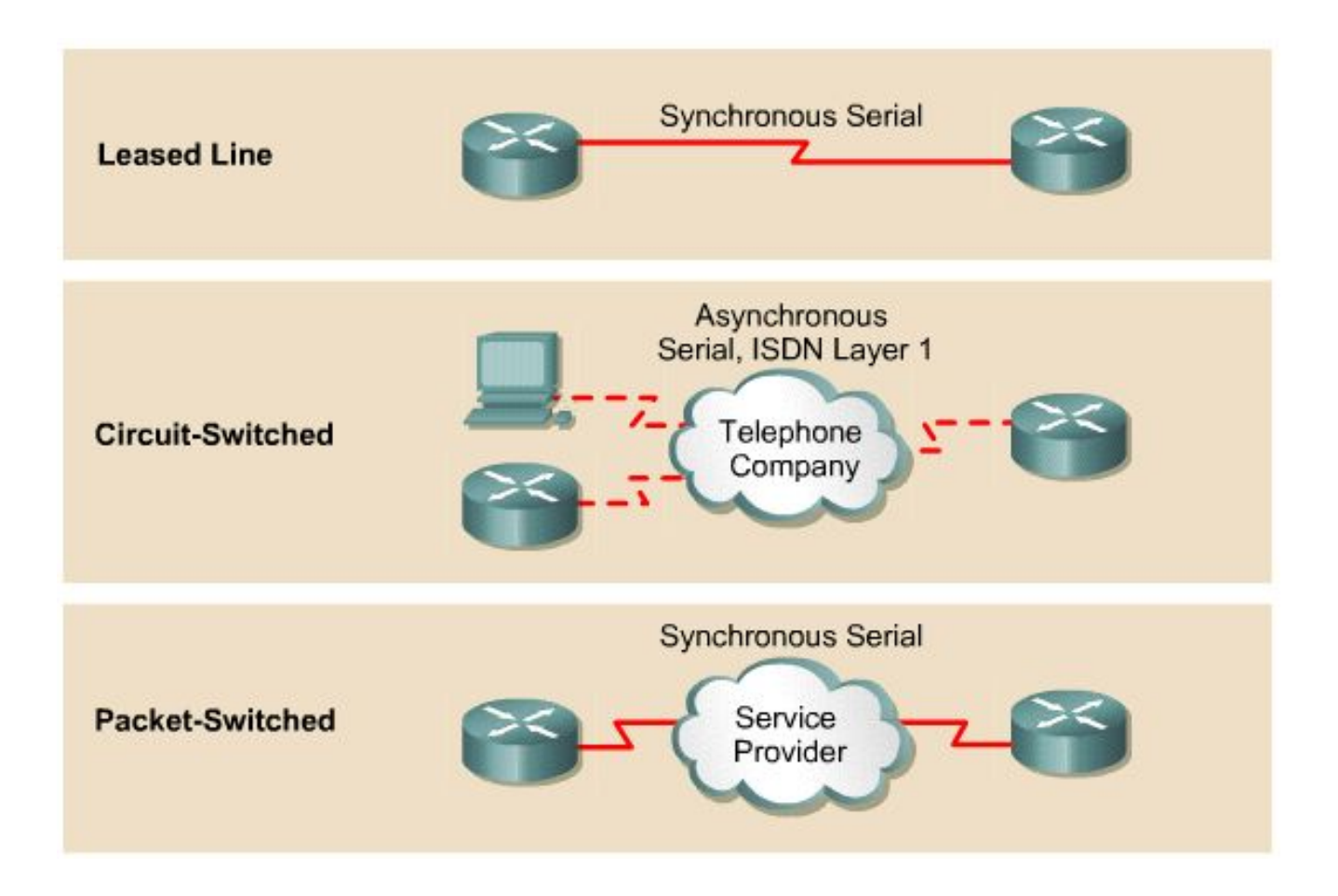

## **Router Serial WAN Connectors**

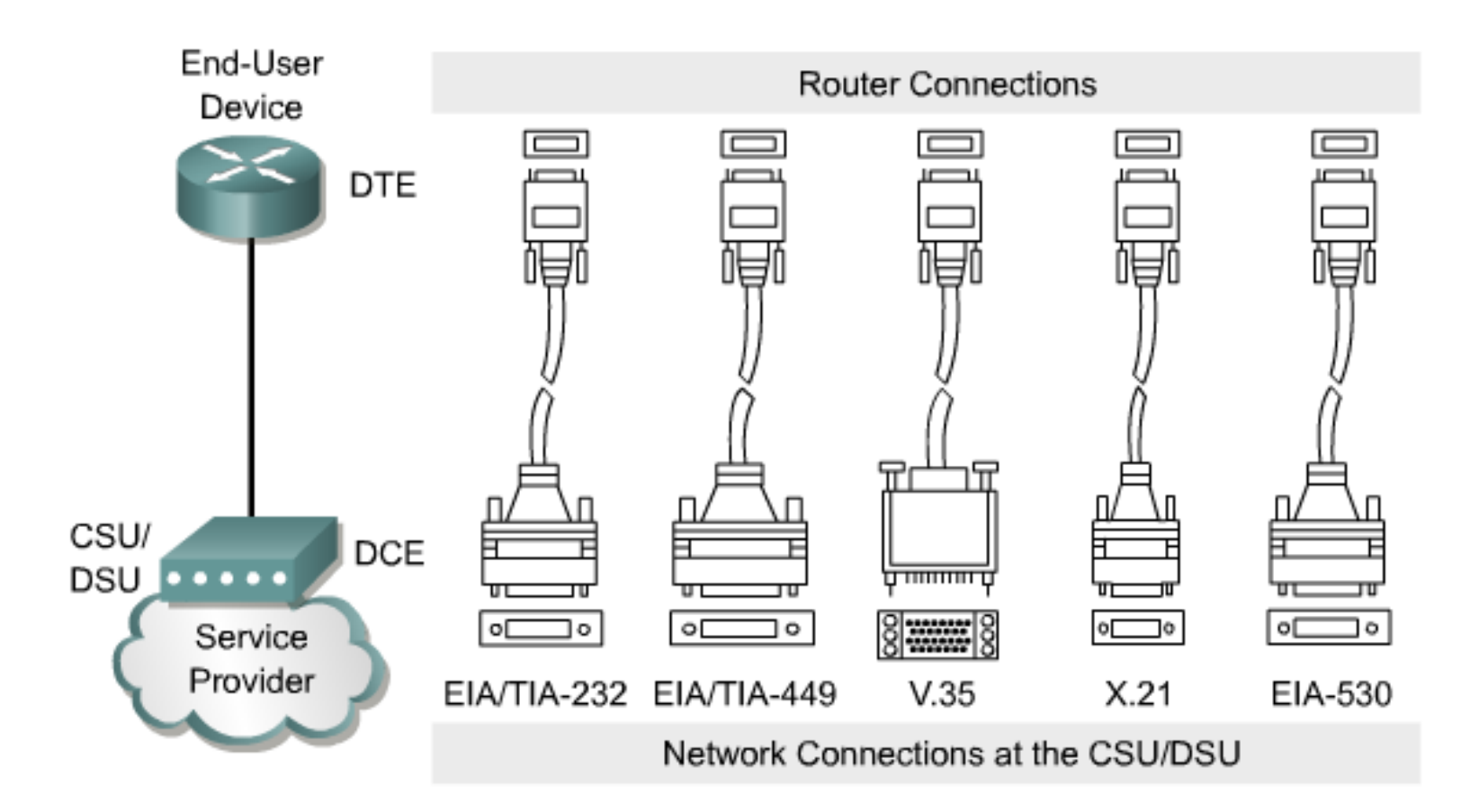

# **DCE Serial Connections**

Cisco.com

#### EIA/TIA-232 Male

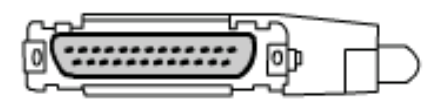

#### EIA/TIA-232 Female

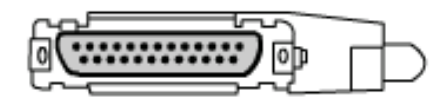

#### X.21 Male

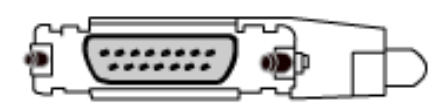

#### X.21 Female

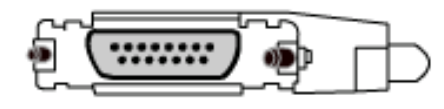

#### EIA-530 Male

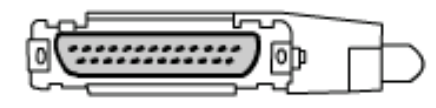

#### v.35 Male

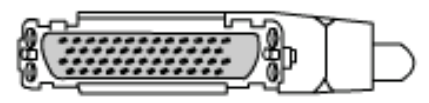

#### v.35 Female

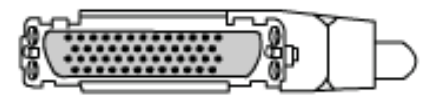

#### EIA/TIA - 449 Male

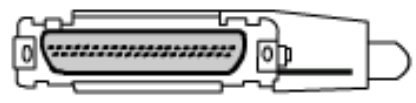

#### EIA/TIA - 449 Female

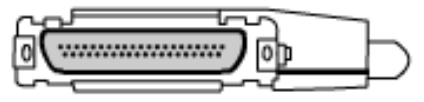

#### EIA-613 HSSI Male

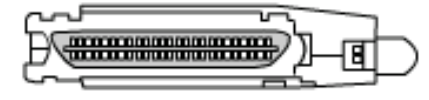

## **Summary**

#### Cisco.com

#### Summary

- A WAN is a data communications network that connects user networks over a large geographical area
- A router is a special type of computer. Routers are designed to perform specific functions that are not typically performed by desktop computers